## **ChemSpiPy**

- Utilisation des données de [ChemSpider](http://www.chemspider.com/)
- <https://github.com/mcs07/ChemSpiPy>site officiel
- <https://chemspipy.readthedocs.io/en/latest/index.html>: documentation officielle
- Avec la distribution Anaconda, la lirairie "chemspipy" est installable via le canal "conda-forge". Utiliser si opportun un environnement spécifique.

From: <https://dvillers.umons.ac.be/wiki/> - **Didier Villers, UMONS - wiki**

Permanent link: **<https://dvillers.umons.ac.be/wiki/teaching:progappchim:chemspipy>**

Last update: **2021/03/03 12:13**

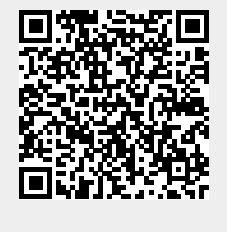